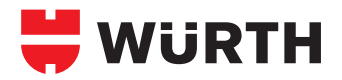

# **SCHRAUBANKER W-SA TC TIMBER CONNECT**

# **02.4**

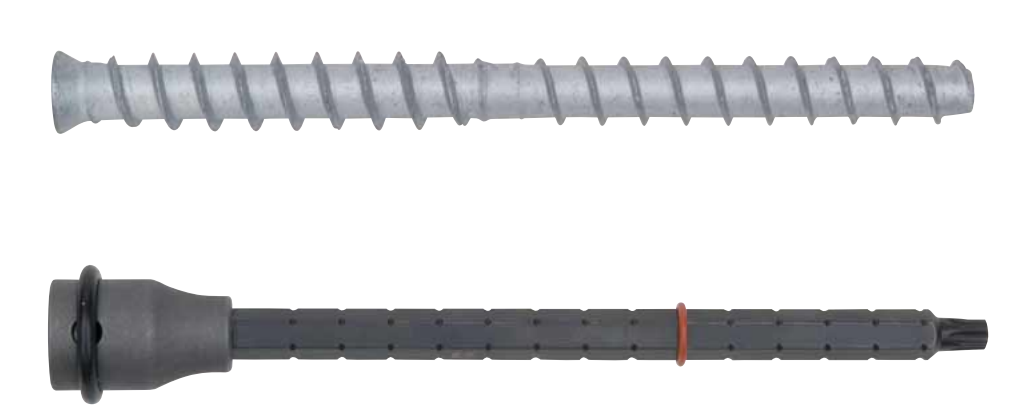

#### **Holzschwellenbefestigung: Gerissener und ungerissener Beton**

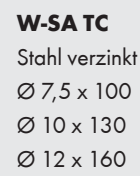

#### **Setzwerkzeug W-SA TC**

Ø 7,5: TX 30 Ø 10: TX 45  $Q$  12: TX 50

• Unsichtbare Schwellenbefestigung: Der kleine Schraubenkopf kann im Holzbalken

• Schnelle und einfache Montage: Der Schwellenanker kann mit dem Tangential-

• Nahezu keine Spreizwirkung, dadurch können kleine Rand- und Achsabstände

• Pro Schraubendurchmesser sind mehrere Befestigungshöhen möglich

Schlagschrauber ESS ½", **Art. 0702 317 0**, gesetzt werden

 $(z.B. W-SA TC 12 × 160 : t<sub>fix</sub> = 80 mm bis 300 mm)$ • Keine Abhängigkeit der Lasten von der Anbauteildicke

#### **Leistungsnachweise**

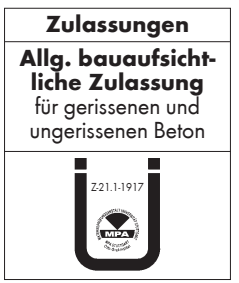

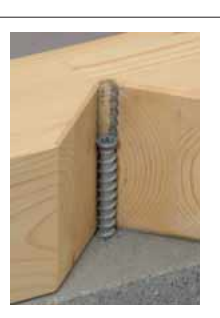

#### **1. Einsatzbereiche**

- Holzschwellenbefestigung im gerissenen und ungerissenen Beton
- Der Schwellenanker darf, mit allgemeiner bauaufsichtlicher Zulassung, in bewehrtem oder unbewehrtem Normalbeton der Festigkeitsklasse von mindestens C20/25 und höchstens C50/60 nach EN 206-1:2001-07 verwendet werden
- Verankerung mit allgemeiner bauaufsichtlicher Zulassung im gerissenen Beton (Betonzugzone) und im ungerissenen Beton (Betondruckzone)
- Der Schwellenanker darf nur für Bauteile in geschlossenen Räumen wie z.B. Wohnungen, Büroräume, Schulen, Krankenhäusern, Verkaufsstätten verwendet werden
- Der Schwellenanker darf zum Anschluss folgender Holzarten verwendet werden:  **– Vollholz aus Nadelholz mindestens der Sortierklasse S10 nach DIN 4074-1**
- **Brettschichtholz nach DIN EN 14080**
- **Balkenschichtholz mindestens der Sortierklasse S10 nach allgemeiner bauaufsichtlicher Zulassung**
- **Furnierschichtholz nach allgemeiner bauaufsichtlichen Zulassung**
- **Brettsperrholz nach allgemeiner bauaufsichtlichen Zulassung**

## **Setzanweisung**

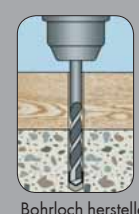

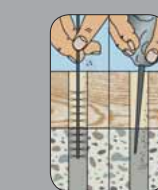

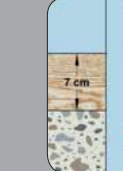

Bohrloch herstellen Bohrloch reinigen Holzdicke [cm] am Setzwerkzeug einstellen

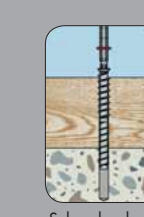

Schraubanker mit Tangential-Schlagschrauber setzen

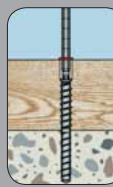

Der Schraubanker ist richtig gesetzt, wenn die Markierung [Setzwerkzeug] mit der Oberfläche bündig ist

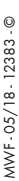

- Verankerung durch Formschluss
	- Beim Eindrehen des Schwellenankers in das vorgebohrte Bohrloch schneiden sich die sägezahnartig ausgebildeten Gewindegänge in den Beton ein

• Sofort belastbar – keine Wartezeiten

• Komplette, einfache und schnelle Demontage

• Hohe übertragbare Zug- und Querlasten

- Allgemeine bauaufsichtliche Zulassung: Z-21.1-1917
- Bemessung

**2. Vorteile**

versenkt werden

• Durchsteckmontage

eingehalten werden

**3. Eigenschaften**

Holzanschluss: Bemessung nach DIN EN 1995-1-1 Betonanschluss: Bemessung nach ETAG 001, Anhang C

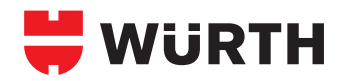

# **SCHRAUBANKER W-SA TC TIMBER CONNECT**

**02.4**

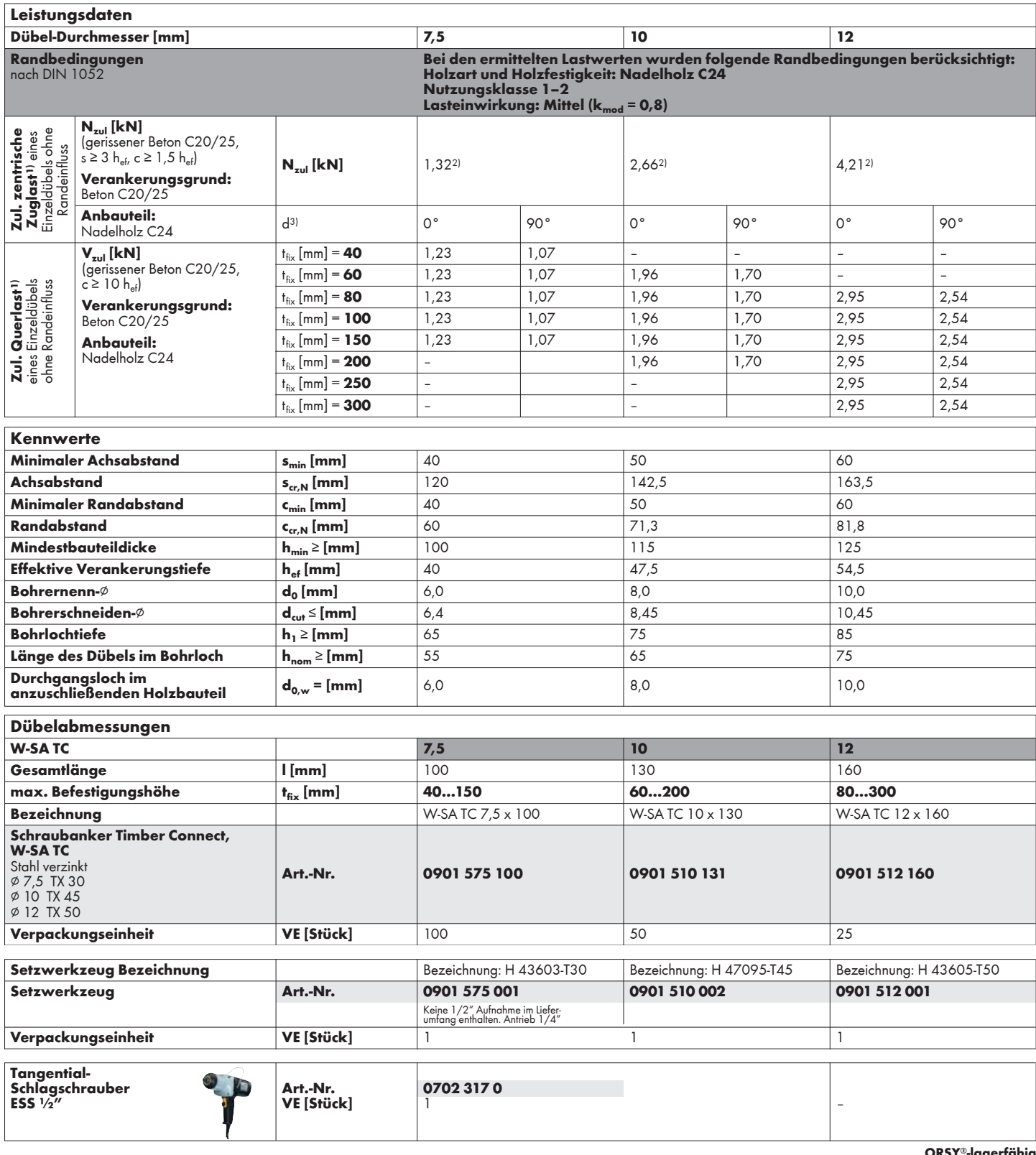

**ORSY**®**-lagerfähig**

#### **Würth Systemkomponenten**

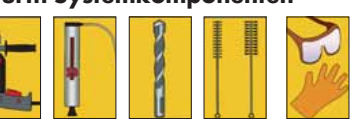

1) Es sind die in der Zulassung geregelten Teilsicherheitsbeiwerte der Widerstände sowie ein Teilsicherheitsbeiwert der Einwirkungen von γF = 1,4 berücksichtigt. Bei der Kombination von Zug- und Querlasten, bei Randeinfl uss und Dübelgruppen beachten Sie bitte die Leitlinie für die europäische technische Zulassung (ETAG) Anhang C.<br><sup>2)</sup> Zugelassener Wert enthält die Versagensart "Kopfdurchzug" durch das Holzanbauteil "Nadelholz C24"

nach DIN EN 1995-1-1.

 $3$ ) d = Winkel zwischen Kraft und Faserrichtung 0° bedeutet beispielsweise, dass die Kraft in Richtung der Faserrichtung wirkt (Zwischenwerte können interpoliert werden).

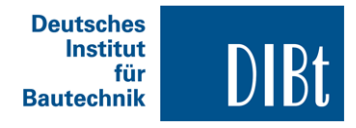

#### Zulassungsstelle für Bauprodukte und Bauarten **Bautechnisches Prüfamt**

Eine vom Bund und den Ländern gemeinsam getragene Anstalt des öffentlichen Rechts Mitglied der EOTA, der UEAtc und der WFTAO

Datum:

Geschäftszeichen: 04.08.2015 I 29-1.21.1-32/15

### Zulassungsnummer: **Z-21.1-1917 1. August 2015**

**Allgemeine** 

**Zulassung** 

bauaufsichtliche

**Antragsteller: Adolf Würth GmbH & Co. KG** Reinhold-Würth-Straße 12-17 74653 Künzelsau

**Geltungsdauer** 

**1. August 2020**

Zulassungsgegenstand: **Würth Schraubanker W-SA TC**

Der oben genannte Zulassungsgegenstand wird hiermit allgemein bauaufsichtlich zugelassen. Diese allgemeine bauaufsichtliche Zulassung umfasst neun Seiten und fünf Anlagen. Diese allgemeine bauaufsichtliche Zulassung ersetzt die allgemeine bauaufsichtliche Zulassung Nr. Z-21.1-1917 vom 29. Juli 2010. Der Gegenstand ist erstmals am 29. Juli 2010 allgemein bauaufsichtlich zugelassen worden.

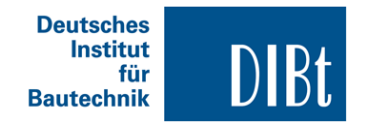

#### **Nr. Z-21.1-1917 Seite 2 von 9 | 4. August 2015**

### **I ALLGEMEINE BESTIMMUNGEN**

- 1 Mit der allgemeinen bauaufsichtlichen Zulassung ist die Verwendbarkeit bzw. Anwendbarkeit des Zulassungsgegenstandes im Sinne der Landesbauordnungen nachgewiesen.
- 2 Sofern in der allgemeinen bauaufsichtlichen Zulassung Anforderungen an die besondere Sachkunde und Erfahrung der mit der Herstellung von Bauprodukten und Bauarten betrauten Personen nach den § 17 Abs. 5 Musterbauordnung entsprechenden Länderregelungen gestellt werden, ist zu beachten, dass diese Sachkunde und Erfahrung auch durch gleichwertige Nachweise anderer Mitgliedstaaten der Europäischen Union belegt werden kann. Dies gilt ggf. auch für im Rahmen des Abkommens über den Europäischen Wirtschaftsraum (EWR) oder anderer bilateraler Abkommen vorgelegte gleichwertige Nachweise.
- 3 Die allgemeine bauaufsichtliche Zulassung ersetzt nicht die für die Durchführung von Bauvorhaben gesetzlich vorgeschriebenen Genehmigungen, Zustimmungen und Bescheinigungen.
- 4 Die allgemeine bauaufsichtliche Zulassung wird unbeschadet der Rechte Dritter, insbesondere privater Schutzrechte, erteilt.
- 5 Hersteller und Vertreiber des Zulassungsgegenstandes haben, unbeschadet weiter gehender Regelungen in den "Besonderen Bestimmungen", dem Verwender bzw. Anwender des Zulassungsgegenstandes Kopien der allgemeinen bauaufsichtlichen Zulassung zur Verfügung zu stellen und darauf hinzuweisen, dass die allgemeine bauaufsichtliche Zulassung an der Verwendungsstelle vorliegen muss. Auf Anforderung sind den beteiligten Behörden Kopien der allgemeinen bauaufsichtlichen Zulassung zur Verfügung zu stellen.
- 6 Die allgemeine bauaufsichtliche Zulassung darf nur vollständig vervielfältigt werden. Eine auszugsweise Veröffentlichung bedarf der Zustimmung des Deutschen Instituts für Bautechnik. Texte und Zeichnungen von Werbeschriften dürfen der allgemeinen bauaufsichtlichen Zulassung nicht widersprechen. Im Falle von Unterschieden zwischen der deutschen Fassung der allgemeinen bauaufsichtlichen Zulassung und ihrer englischen Übersetzung hat die deutsche Fassung Vorrang. Übersetzungen der allgemeinen bauaufsichtlichen Zulassung müssen den Hinweis "Vom Deutschen Institut für Bautechnik nicht geprüfte Übersetzung der deutschen Originalfassung" enthalten.
- 7 Die allgemeine bauaufsichtliche Zulassung wird widerruflich erteilt. Die Bestimmungen der allgemeinen bauaufsichtlichen Zulassung können nachträglich ergänzt und geändert werden, insbesondere, wenn neue technische Erkenntnisse dies erfordern.

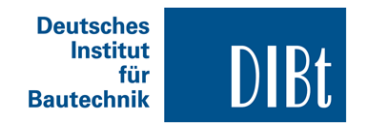

**Nr. Z-21.1-1917 Seite 3 von 9 | 4. August 2015**

## **II BESONDERE BESTIMMUNGEN**

#### **1 Zulassungsgegenstand und Anwendungsbereich**

#### **1.1 Zulassungsgegenstand**

Der Würth Schraubanker W-SA TC (nachfolgend Schwellenanker genannt) ist eine spezielle Betonschraube aus verzinktem Stahl in den Größen 7,5 mm, 10 mm und 12 mm zur Verankerung von Holzbauteilen an Beton. Der Schwellenanker wird in vorgebohrte zylindrische Bohrlöcher in das Holz und in den Beton eingeschraubt. Das Spezialgewinde des Schwellenankers schneidet beim Einschrauben ein Innengewinde in den Verankerungsgrund und in das Holzanbauteil. Die Verankerung erfolgt durch Formschluss des Spezialgewindes im Ankergrund.

Im Anhang 1 ist der Schwellenanker im eingebauten Zustand dargestellt.

#### **1.2 Anwendungsbereich**

Der Schwellenanker darf nur für Verankerungen unter statischer und quasi-statischer Belastung in bewehrtem oder unbewehrtem Normalbeton der Festigkeitsklasse von mindestens C20/25 und höchstens C50/60 nach DIN EN 206-1:2001-07 "Beton - Teil 1: Festlegung, Eigenschaften, Herstellung und Konformität" verwendet werden. Er darf auch in Beton der Festigkeitsklasse von mindestens B 25 und höchstens B 55 nach DIN 1045:1988-07 "Beton und Stahlbeton, Bemessung und Ausführung" verwendet werden.

Der Schwellenanker darf im gerissenen und ungerissenen Beton verankert werden.

Der Schwellanker darf nur unter den Bedingungen trockener Innenräume verwendet werden.

Der Schwellenanker darf als Befestigungsmittel für Holzbauteile angewendet werden, die nach DIN 1052:2008-12 "Entwurf, Berechnung und Bemessung von Holzbauwerken - Allgemeine Bemessungsregeln und Bemessungsregeln für den Hochbau" oder DIN EN 1995-1-1:2010-12 "Eurocode 5: Bemessung und Konstruktion von Holzbauten – Teil 1-1 Allgemeines – Allgemeine Regeln und Regeln für den Hochbau" in Verbindung mit DIN EN 1995-1-1/NA:2010-12 bemessen und ausgeführt werden.

Der Schwellenanker darf zum Anschluss folgender Holzarten verwendet werden:

- Vollholz aus Nadelholz mindestens der Sortierklasse S10 nach DIN 4074-1:2003-06 oder DIN EN 14081-1:2011-05 in Verbindung mit DIN 20000-5:2012-03,
- Brettschichtholz nach DIN 1052:2008-12.
- Balkenschichtholz mindestens der Sortierklasse S10 nach allgemeiner bauaufsichtlicher Zulassung,
- Furnierschichtholz nach allgemeiner bauaufsichtlichen Zulassung,
- Brettsperrholz nach allgemeiner bauaufsichtlichen Zulassung oder europäischer technischer Zulassung.

#### **2 Bestimmungen für das Bauprodukt**

#### **2.1 Eigenschaften und Zusammensetzung**

Der Schwellenanker muss den Zeichnungen und Angaben der Anlagen entsprechen. Die in dieser allgemeinen bauaufsichtlichen Zulassung nicht angegebenen Werkstoffkennwerte, Abmessungen und Toleranzen des Schwellenankers müssen den beim Deutschen Institut für Bautechnik, bei der Zertifizierungsstelle und der fremdüberwachenden Stelle hinterlegten Angaben entsprechen.

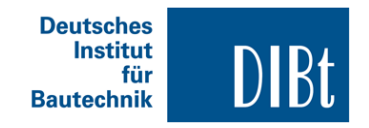

#### **Nr. Z-21.1-1917 Seite 4 von 9 | 4. August 2015**

#### **2.2 Verpackung und Kennzeichnung**

Verpackung, Beipackzettel oder Lieferschein des Schwellenankers muss vom Hersteller mit dem Übereinstimmungszeichen (Ü-Zeichen) nach den Übereinstimmungszeichen-Verordnungen der Länder gekennzeichnet werden. Zusätzlich ist das Werkzeichen, die Zulassungsnummer und die vollständige Bezeichnung des Schwellenankers anzugeben.

Die Kennzeichnung darf nur erfolgen, wenn die Voraussetzungen nach Abschnitt 2.3 Übereinstimmungsnachweis erfüllt sind.

Jeder Schwellenanker ist mit dem Herstellerkennzeichen, dem Schwellenankertyp, dem Durchmesser und der Schwellenankerlänge gemäß Anhang 2 gekennzeichnet.

#### **2.3 Übereinstimmungsnachweis**

#### **2.3.1 Allgemeines**

Die Bestätigung der Übereinstimmung des Schwellenankers mit den Bestimmungen dieser allgemeinen bauaufsichtlichen Zulassung muss für jedes Herstellwerk mit einem Übereinstimmungszertifikat auf der Grundlage einer werkseigenen Produktionskontrolle und einer regelmäßigen Fremdüberwachung einschließlich einer Erstprüfung des Schwellenankers nach Maßgabe der folgenden Bestimmungen erfolgen.

Für die Erteilung des Übereinstimmungszertifikats und die Fremdüberwachung einschließlich der dabei durchzuführenden Produktprüfungen hat der Hersteller des Schwellenankers eine hierfür anerkannte Zertifizierungsstelle sowie eine hierfür anerkannte Überwachungsstelle einzuschalten.

Die Erklärung, dass ein Übereinstimmungszertifikat erteilt ist, hat der Hersteller durch Kennzeichnung der Bauprodukte mit dem Übereinstimmungszeichen (Ü-Zeichen) unter Hinweis auf den Verwendungszweck abzugeben.

Dem Deutschen Institut für Bautechnik ist von der Zertifizierungsstelle eine Kopie des von ihr erteilten Übereinstimmungszertifikats zur Kenntnis zu geben.

#### **2.3.2 Werkseigene Produktionskontrolle**

In jedem Herstellwerk ist eine werkseigene Produktionskontrolle einzurichten und durchzuführen. Unter werkseigener Produktionskontrolle wird die vom Hersteller vorzunehmende kontinuierliche Überwachung der Produktion verstanden, mit der dieser sicherstellt, dass die von ihm hergestellten Bauprodukte den Bestimmungen dieser allgemeinen bauaufsichtlichen Zulassung entsprechen.

Für Umfang, Art und Häufigkeit der werkseigenen Produktionskontrolle sind die beim Deutschen Institut für Bautechnik und der fremdüberwachenden Stelle hinterlegten Anforderungen maßgebend.

Die Ergebnisse der werkseigenen Produktionskontrolle sind aufzuzeichnen und auszuwerten. Die Aufzeichnungen müssen mindestens folgende Angaben enthalten:

- Bezeichnung des Bauprodukts bzw. des Ausgangsmaterials und der Bestandteile
- Art der Kontrolle oder Prüfung
- Datum der Herstellung und der Prüfung des Bauprodukts bzw. des Ausgangsmaterials oder der Bestandteile
- Ergebnis der Kontrolle und Prüfungen und soweit zutreffend Vergleich mit den Anforderungen
- Unterschrift des für die werkseigene Produktionskontrolle Verantwortlichen.

Die Aufzeichnungen sind mindestens fünf Jahre aufzubewahren und der für die Fremdüberwachung eingeschalteten Überwachungsstelle vorzulegen. Sie sind dem Deutschen Institut für Bautechnik und der zuständigen obersten Bauaufsichtsbehörde auf Verlangen vorzulegen.

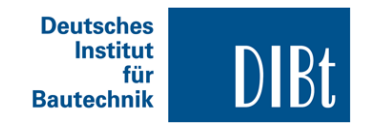

#### **Nr. Z-21.1-1917 Seite 5 von 9 | 4. August 2015**

Bei ungenügendem Prüfergebnis sind vom Hersteller unverzüglich die erforderlichen Maßnahmen zur Abstellung des Mangels zu treffen. Bauprodukte, die den Anforderungen nicht entsprechen, sind so zu handhaben, dass Verwechslungen mit übereinstimmenden ausgeschlossen werden. Nach Abstellung des Mangels ist - soweit technisch möglich und zum Nachweis der Mängelbeseitigung erforderlich - die bestehende Prüfung unverzüglich zu wiederholen.

#### **2.3.3 Fremdüberwachung**

In jedem Herstellwerk des Schwellenankers ist die werkseigene Produktionskontrolle durch eine Fremdüberwachung regelmäßig zu überprüfen, mindestens jedoch einmal jährlich.

Im Rahmen der Fremdüberwachung ist eine Erstprüfung des Schwellenankers durchzuführen und es müssen auch Proben für Stichprobenprüfungen entnommen werden. Die Probenahme und Prüfungen obliegen jeweils der anerkannten Überwachungsstelle.

Für Umfang, Art und Häufigkeit der Fremdüberwachung sind die beim Deutschen Institut und der fremdüberwachenden Stelle hinterlegten Anforderungen maßgebend.

Die Ergebnisse der Zertifizierung und Fremdüberwachung sind mindestens fünf Jahre aufzubewahren. Sie sind von der Zertifizierungsstelle bzw. der Überwachungsstelle dem Deutschen Institut für Bautechnik und der zuständigen obersten Bauaufsichtsbehörde auf Verlangen vorzulegen.

#### **3 Bestimmungen für Entwurf und Bemessung**

#### **3.1 Entwurf**

Die Verankerungen sind ingenieurmäßig zu planen. Unter Berücksichtigung der zu verankernden Lasten sind prüfbare Berechnungen und Konstruktionszeichnungen anzufertigen.

In Holzbauteile aus Furnierschichtholz darf der Schwellenanker nur in die Deckflächen und in Holzbauteile aus Brettsperrholz darf der Schwellenanker nur in die Seitenflächen des Holzbauteiles eingeschraubt werden. Schwellenanker in den Schmal- und Stirnflächen von Furnierschichtholz und Brettsperrholz sind nicht zulässig.

Bei der Verwendung in Brettsperrholz muss der Kerndurchmesser des Schwellenankers größer sein als die Breite der Fugen in den Lagen des Brettsperrholzes.

Die Dicke der Bauteile aus Holz muss mindestens 60 mm (W-SA TC 12 x 160), 40 mm (W-SA TC 10 x 130) bzw. 30 mm (W-SA TC 7,5 x 100) betragen.

Die Mindestabstände untereinander und vom Rand müssen den Mindestabständen von Stabdübelverbindungen nach DIN 1052:2008-12, Tabelle 8 oder DIN EN 1995-1-1:2010-12, Tabelle 8.5 entsprechen. Für Furnierschichtholz und Brettsperrholz sind die allgemeinen bauaufsichlichen Zulassungen bzw. die europäischen technischen Zulassungen zu beachten.

Der Winkel des Schwellenankers zwischen Schaftachse und Holzfaserrichtung muss mindestens 45° betragen.

#### **3.2 Bemessung der Verankerung**

Die Verankerungen sind nach dem Anhang C der "Leitlinie für die europäische technische Zulassung für Metalldübel zur Verankerung im Beton" (im folgenden Anhang C der Leitlinie genannt) unter Berücksichtigung der nachfolgenden Hinweise und Ergänzungen zu bemessen.

Die charakteristischen Schwellenankerkennwerte für den Nachweis nach dem Bemessungsverfahren A sind in den Tabellen auf den Anlagen 4 und 5 zusammengestellt.

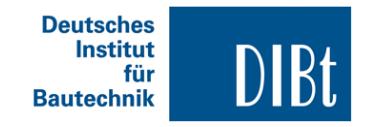

#### **Nr. Z-21.1-1917 Seite 6 von 9 | 4. August 2015**

Bei Verankerungen in Beton nach DIN 1045:1988-07 ist für den Nachweis des Betonausbruchs bei Zugbeanspruchung und des Betonkantenbruchs bei Querbeanspruchung in den Gleichungen (5.2.a) und des Abschnittes 5.2.2.4 und (5.7a) des Abschnittes 5.2.3.4 im Anhang C der Leitlinie der Wert für f<sub>ck cube</sub> durch 0,97 · B<sub>wN</sub> zu ersetzen.

Auf den Nachweis der Querlast mit Hebelarm kann verzichtet werden, wenn folgende Abminderung in Ansatz gebracht wird:

> red.  $V_{Rk,s} = (h_{ef} / (h_{ef}+l)) \cdot V_{Rk,s} \le R_{lak}$ red.  $V_{Rk,c} = (h_{ef} / (h_{ef}+I)) \cdot V_{Rk,c} \le R_{lak}$ red.  $V_{Rk,cp} = (h_{ef} / (h_{ef}+I)) \cdot V_{Rk,cp}$  ≤  $R_{Ia,k}$

Hierin bedeuten:

- h<sub>ef</sub> effektive Verankerungstiefe nach Anlage 4, Tabelle 5
- l Hebelarm der angreifenden Querlast bis zur Betonoberfläche

$$
I = 0.5 \cdot t_{fix} \qquad \text{für } I_{sch} \geq 0.5 \cdot t_{fix}
$$

l = lsch für lsch < 0,5 **∙** tfix

 $t_{fix}$  Anbauteildicke < 350 mm

- l<sub>sch</sub> Einstand des Schwellenankers in das Anbauteil
- VRk,s charakteristischer Wert der Tragfähigkeit für Stahlversagen ohne Hebelarm nach ETAG 001
- V<sub>Rk.c</sub> charakteristischer Wert der Tragfähigkeit für Betonkantenbruch nach ETAG 001
- V<sub>Rk.cp</sub> charakteristischer Wert der Tragfähigkeit für Betonausbruch auf der lastabgewandten Seite nach ETAG 001
- R<sub>la,k</sub> charakteristischer Wert der Tragfähigkeit auf Abscheren (Bemessung der Holzverbindung) siehe Abschnitt 3.3.2

Ungünstig wirkende Zugbelastungen, die sich infolge der aufgebrachten Querlasten ergeben, sind zusätzlich zu den planmäßig wirkenden Zugbelastungen auf den Schwellenanker anzusetzen.

In den Anlagen 4 und 5 sind die zu erwartenden Verschiebungen angegeben, sie gelten für die in der Tabelle angegebenen zugehörigen Lasten.

Der Nachweis der unmittelbaren örtlichen Krafteinleitung in den Beton ist erbracht. Die Weiterleitung der zu verankernden Lasten im Bauteil ist nachzuweisen.

Zusatzbeanspruchungen, die im Schwellenanker, im anzuschließenden Bauteil oder im Bauteil, in dem der Schwellenanker verankert ist, aus behinderter Formänderung (z. B. bei Temperaturwechseln) entstehen können, sind zu berücksichtigen.

#### **3.3 Bemessung der Holzverbindung**

#### **3.3.1 Allgemeines**

Die Holzverbindungen sind nach DIN 1052:2008-12 oder DIN EN 1995-1-1:2010-12 in Verbindung mit DIN EN 1995-1-1/NA:2010-12 unter Berücksichtigung der nachfolgenden Hinweise und Ergänzungen zu bemessen. Für die Holzbauteile ist erforderlichenfalls die zugehörige allgemeine bauaufsichtliche Zulassung oder die zugehörige europäische technische Zulassung zu beachten.

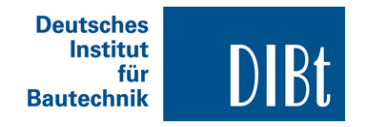

#### **Nr. Z-21.1-1917 Seite 7 von 9 | 4. August 2015**

#### **3.3.2 Beanspruchung rechtwinklig zur Schaftachse**

Die Bemessung ist wie für Stahlblech-Holz-Verbindungen mit dicken Blechen und einer nicht tragenden Zwischenschicht durchzuführen.

Der charakteristische Wert der Tragfähigkeit auf Abscheren beträgt:

$$
R_{la,k} = f_{h,k} \cdot d_{s,w} \cdot \left( \sqrt{d_{s,w}^2 + \frac{4 \cdot M_{Rk,s}^0}{d_{s,w} \cdot f_{h,k}}} - d_{s,w} \right)
$$

Hierin bedeuten:

- fh,k charakteristische Lochleibungsfestigkeit des Holzes nach DIN 1052:2008-12 oder DIN EN 1995-1-1:2010-12 in Verbindung mit DIN EN 1995-1-1/NA:2010-12, nach allgemeiner bauaufsichtlicher Zulassung oder europäischer technischer Zulassung
- d<sub>s w</sub> Außendurchmesser des Holzgewindes des Schwellenankers nach Anlage 2, Tabelle 2

 $M^0_{\; \rm Rk,s}$ Charakteristisches Biegemoment des Schwellenankers nach Anlage 5, Tabelle 7

Der Bemessungswert der Tragfähigkeit auf Abscheren beträgt:

$$
R_{la,d} = f_{h,d} \cdot d_{s,w} \cdot \left( \sqrt{d_{s,w}^2 + \frac{4 \cdot M_{Rd,s}^0}{d_{s,w} \cdot f_{h,d}}} - d_{s,w} \right)
$$

Hierin bedeuten:

 $f_{h,d} = f_{h,k} \cdot k_{mod} / \gamma_M$ 

- kmod Beiwert zur Berücksichtigung des Einflusses der Lastwirkungsdauer und der Holzfeuchte nach DIN 1052:2008-12 oder DIN EN 1995-1-1:2010-12 in Verbindung mit DIN EN 1995-1-1/NA:2010-12
- $v_M$  = 1.3 (Teilsicherheitsbeiwert für das Holz)

 $M^0_{Rd,s} = M^0_{Rk,s} / \gamma_{Ms}$ 

- $\gamma_{\text{Ms}}$  = 1,5 (Teilsicherheitsbeiwert für das charakteristische Biegemoment)
- ds,w Außendurchmesser des Holzgewindes des Schwellenankers nach Anlage 2, Tabelle 2

#### **3.3.3 Beanspruchung in Schaftrichtung**

Bei einer Beanspruchung auf Herausziehen von rechtwinklig oder unter einem Winkel von bis zu 45° zur Faserrichtung eingeschraubten Schwellenankern beträgt der charakteristische Ausziehwiderstand:

$$
R_{ax,k} = \frac{f_{1,k} \cdot I_w \cdot d_{s,w}}{\sin^2 \alpha + \frac{4}{3} \cos^2 \alpha}
$$

Hierin bedeuten:

 $f_{1,k}$  = 80 **·** 10<sup>-6</sup> **•**  $\rho_k^2$ 

- $p_k$  charakteristischer Wert der Rohdichte des Holzes in kg/m<sup>3</sup>,  $\rho_{\mathsf{k}}$  darf höchstens mit 500 kg/m<sup>3</sup> in Ansatz gebracht werden,
- l<sup>w</sup> Gewindelänge des Holzgewindes des Schwellenankers nach Anlage 2, Tabelle 2
- $d_{sw}$  Außendurchmesser des Holzgewindes des Schwellenankers nach Anlage 2, Tabelle 2
- $\alpha$  Winkel zwischen Schraubenachse und Holzfaserrichtung mit 45° ≤  $\alpha$  ≤ 90°

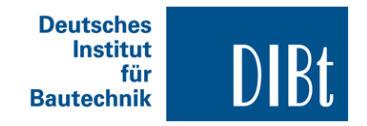

#### **Nr. Z-21.1-1917 Seite 8 von 9 | 4. August 2015**

Der Bemessungswert der Tragfähigkeit auf Herausziehen beträgt:

$$
R_{ax,d} = \frac{f_{1,d} \cdot I_w \cdot d_{s,w}}{\sin^2 \alpha + \frac{4}{3} \cos^2 \alpha}
$$

Hierin bedeuten:

 $f_{1d} = f_{1k} \cdot k_{mod} / \gamma_M$ 

- kmod Beiwert zur Berücksichtigung des Einflusses der Lastwirkungsdauer und der Holzfeuchte nach DIN 1052:2008-12 oder DIN EN 1995-1-1:2010-12 in Verbindung mit DIN EN 1995-1-1/NA:2010-12
- $\gamma_M$  = 1,3 (Teilsicherheitsbeiwert für das Holz)
- l<sup>w</sup> Gewindelänge des Holzgewindes des Schwellenankers nach Anlage 2, Tabelle 2
- $d_{sw}$  Außendurchmesser des Holzgewindes des Schwellenankers nach Anlage 2, Tabelle 2
- $\alpha$  Winkel zwischen Schraubenachse und Holzfaserrichtung mit 45°  $\leq \alpha \leq 90^{\circ}$

#### **3.3.4 Kombinierte Beanspruchung unter Zug- und Querlasten**

Bei kombinierten Zug- und Querlasten muss folgende Gleichung eingehalten sein:

$$
\left(\frac{F_{N,d}}{R_{ax,d}}\right)^2+\left(\frac{F_{V,d}}{R_{la,d}}\right)^2\leq~1.0
$$

Hierin bedeuten:

- F<sub>N,d</sub> Bemessungswert der Einwirkung bei zentrischer Zugbeanspruchung
- FV,d Bemessungswert der Einwirkung bei Querbeanspruchung
- R<sub>axd</sub> Bemessungswert der Tragfähigkeit auf Herausziehen
- Rla,d Bemessungswert der Tragfähigkeit auf Abscheren

#### **4 Bestimmungen für die Ausführung**

#### **4.1 Allgemeines**

Der Schwellenanker darf nur als seriengemäß gelieferte Befestigungseinheit (mit Setzwerkzeug) verwendet werden. Einzelteile dürfen nicht ausgetauscht werden.

Die Montage des zu verankernden Schwellenankers ist nach den gemäß Abschnitt 3.1 gefertigten Konstruktionszeichnungen unter Beachtung der Montageanweisungen des Herstellers vorzunehmen.

Vor dem Setzen des Schwellenankers ist die Betonfestigkeitsklasse des Verankerungsgrundes festzustellen. Die Betonfestigkeit darf C20/25 nicht unterschreiten und C50/60 nicht überschreiten. Der Beton muss einwandfreie verdichtet sein (z. B. keine signifikanten Hohlräume).

Die festgelegten Rand- und Achsabstände sind ohne Minustoleranzen einzuhalten.

#### **4.2 Herstellung und Reinigung des Bohrloches**

Die Lage des Bohrloches ist mit der Bewehrung so abzustimmen, dass ein Beschädigen der Bewehrung vermieden wird.

Das Bohrloch ist rechtwinklig zur Betonoberfläche mit Hartmetall-Mauerbohrern zu bohren.

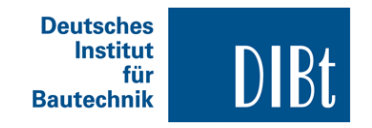

#### **Nr. Z-21.1-1917 Seite 9 von 9 | 4. August 2015**

Der Hartmetall-Mauerbohrer muss den Angaben des Merkblattes des Instituts für Bautechnik und des Fachverbandes Werkzeugindustrie e.V. über "Kennwerte, Anforderungen und Prüfungen von Mauerbohrern mit Schneidkörpern aus Hartmetall, die zur Herstellung der Bohrlöcher von Dübelverankerungen verwendet werden" (Fassung Januar 2002) entsprechen.

Die Einhaltung der Bohrerkennwerte ist durch ein Abnahmeprüfzeugnis A (DIN EN 10204) oder durch die Prüfmarke (siehe Merkblatt) der Prüfgemeinschaft Mauerbohrer e.V., Remscheid, zu belegen.

Bohrernenndurchmesser und Schneidendurchmesser müssen den Werten der Anlage 3 entsprechen. Die Schraubenlöcher im Holz und im Beton werden mit den gleichen Bohrern vorgebohrt.

Bei einer Fehlbohrung ist ein neues Bohrloch im Abstand von mindestens 2 x der Tiefe der Fehlbohrung anzuordnen oder in geringerem Abstand, wenn die Fehlbohrung mit hochfestem Mörtel verfüllt wird und wenn sie bei Quer- oder Schrägzuglast nicht in Richtung der aufgebrachten Last liegt.

Das Bohrloch ist gemäß Montageanleitung des Herstellers gründlich zu reinigen.

#### **4.3 Setzen des Schwellenankers**

Der Schwellenanker ist mit Hilfe eines Setzwerkzeuges entsprechend Anlage 2 (T-Drive-Setz-Werkzeug T30, T40, T45, T50) zu setzen. Der Schwellenanker kann mit einem Tagential-Schlagschrauber (Leistungsabgabe bis 100 Nm) eingedreht werden. Um ein Durchdrehen des Ankers zu vermeiden, soll der Schrauber mit einer Leistungsabgabe im oberen Bereich mit einer automatischen Abschaltvorrichtung, z. B. über den Tiefenanschlag, ausgestattet sein.

Die Einschraubtiefe des Schwellenankers im Beton muss mindestens dem Wert h<sub>nom</sub> nach Anhang 3 Tabelle 3 entsprechen.

Der Schwellenanker ist richtig verankert, wenn

- die Markierung des Setzwerkzeuges (abhängig von der Dicke des Anbauteiles) mit der Oberfläche des Holzbauteiles bündig ist,
- das anzuschließende Holzbauteil ohne Zwischenlage im Bereich der Verankerung ganzflächig gegen den Beton verschraubt ist und
- wenn ein leichtes Weiterdrehen des Schwellenankers nicht möglich ist.

Der Schwellenanker darf nur einmal verwendet werden.

#### **4.4 Kontrolle der Ausführung**

Bei der Herstellung von Verankerungen muss der mit der Verankerung von Schwellenankern betraute Unternehmer oder der von ihm beauftragte Bauleiter oder ein fachkundiger Vertreter des Bauleiters auf der Baustelle anwesend sein. Er hat für die ordnungsgemäße Ausführung der Arbeiten zu sorgen.

Während der Herstellung der Verankerungen sind Aufzeichnungen über den Nachweis der vorhandenen Betonfestigkeitsklasse und die ordnungsgemäße Montage der Schwellenanker vom Bauleiter oder seinem Vertreter zu führen.

Die Aufzeichnungen müssen während der Bauzeit auf der Baustelle bereitliegen und sind dem mit der Kontrolle Beauftragten auf Verlangen vorzulegen. Sie sind ebenso wie die Lieferscheine nach Abschluss der Arbeiten mindestens 5 Jahre vom Unternehmen aufzubewahren.

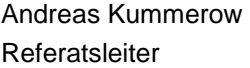

**Beglaubigt** 

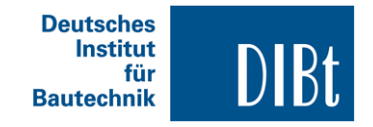

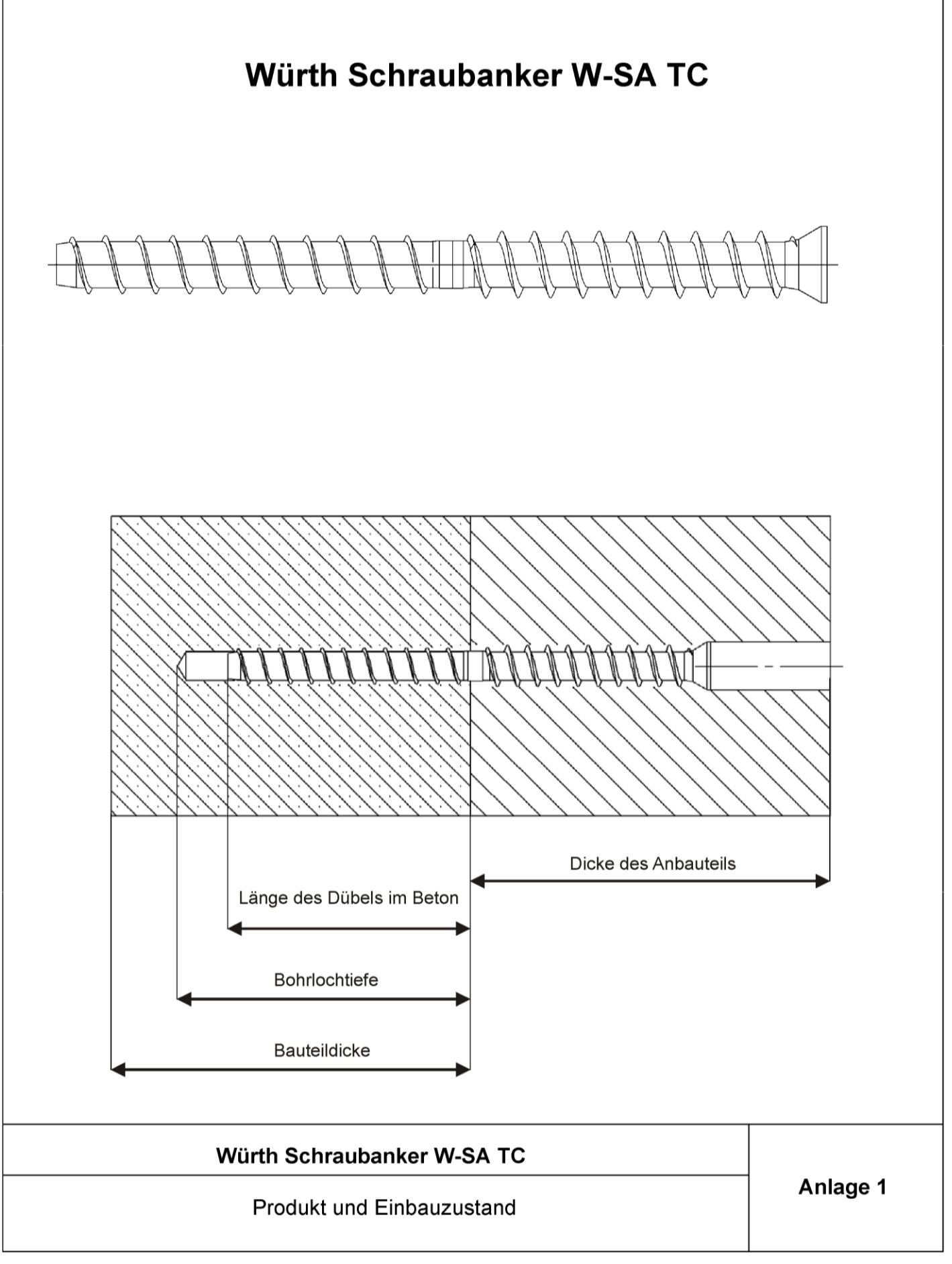

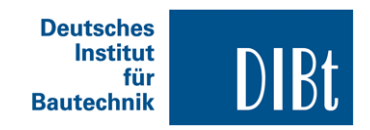

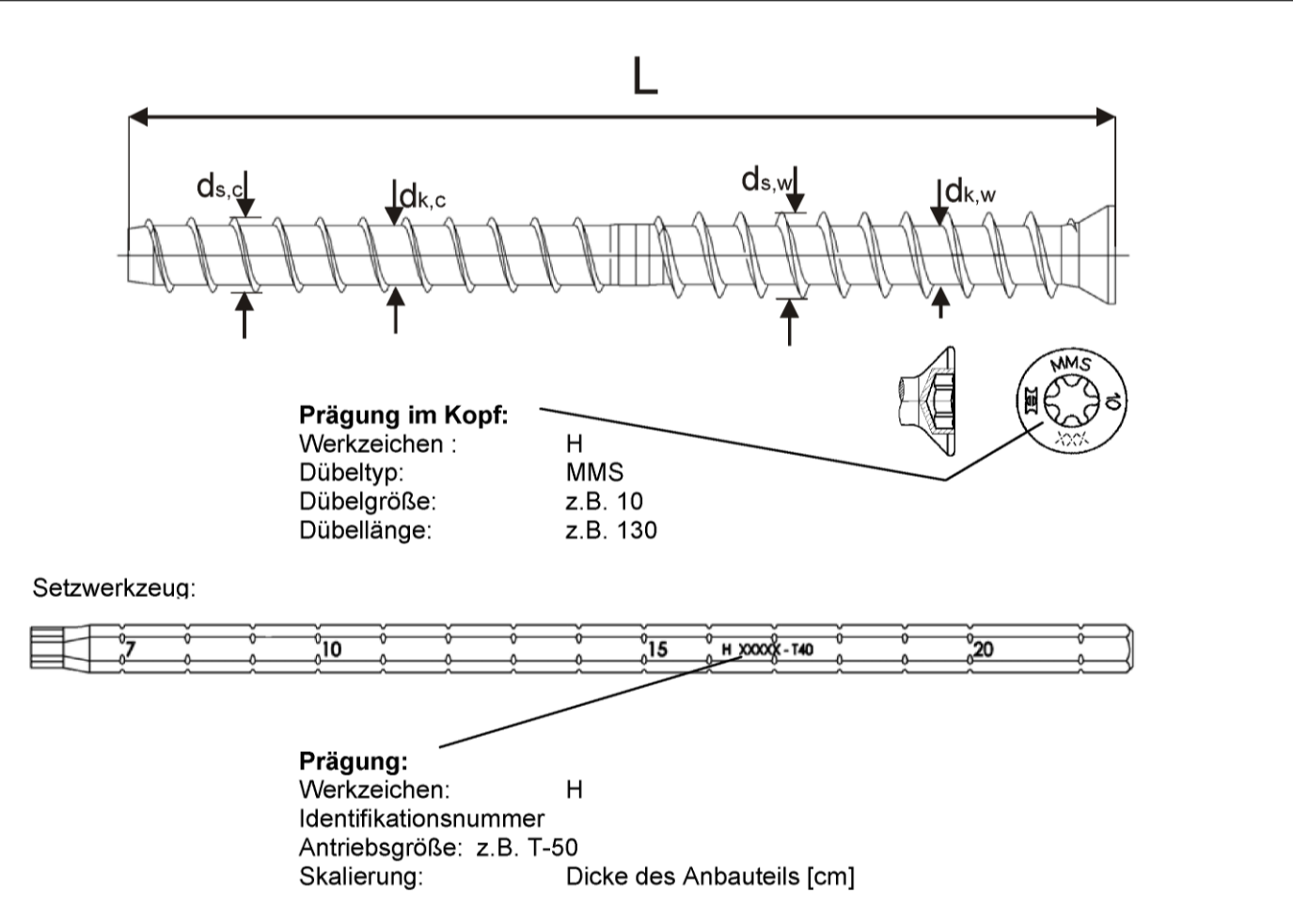

Tabelle 1: Zuordnung der Setzwerkzeuge

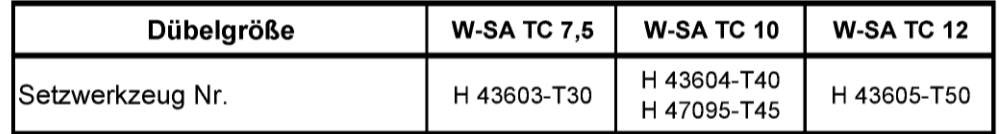

## Tabelle 2: Abmessungen und Werkstoffe

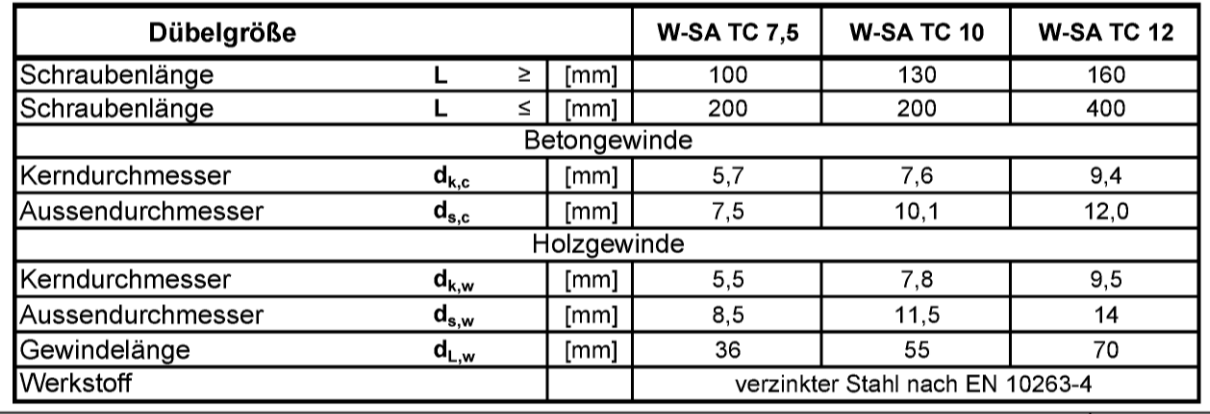

## Würth Schraubanker W-SA TC

Kopfformen, Dübelabmessungen und Werkstoffe

**Anlage 2** 

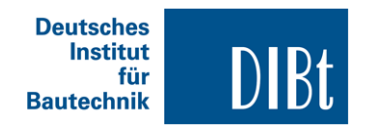

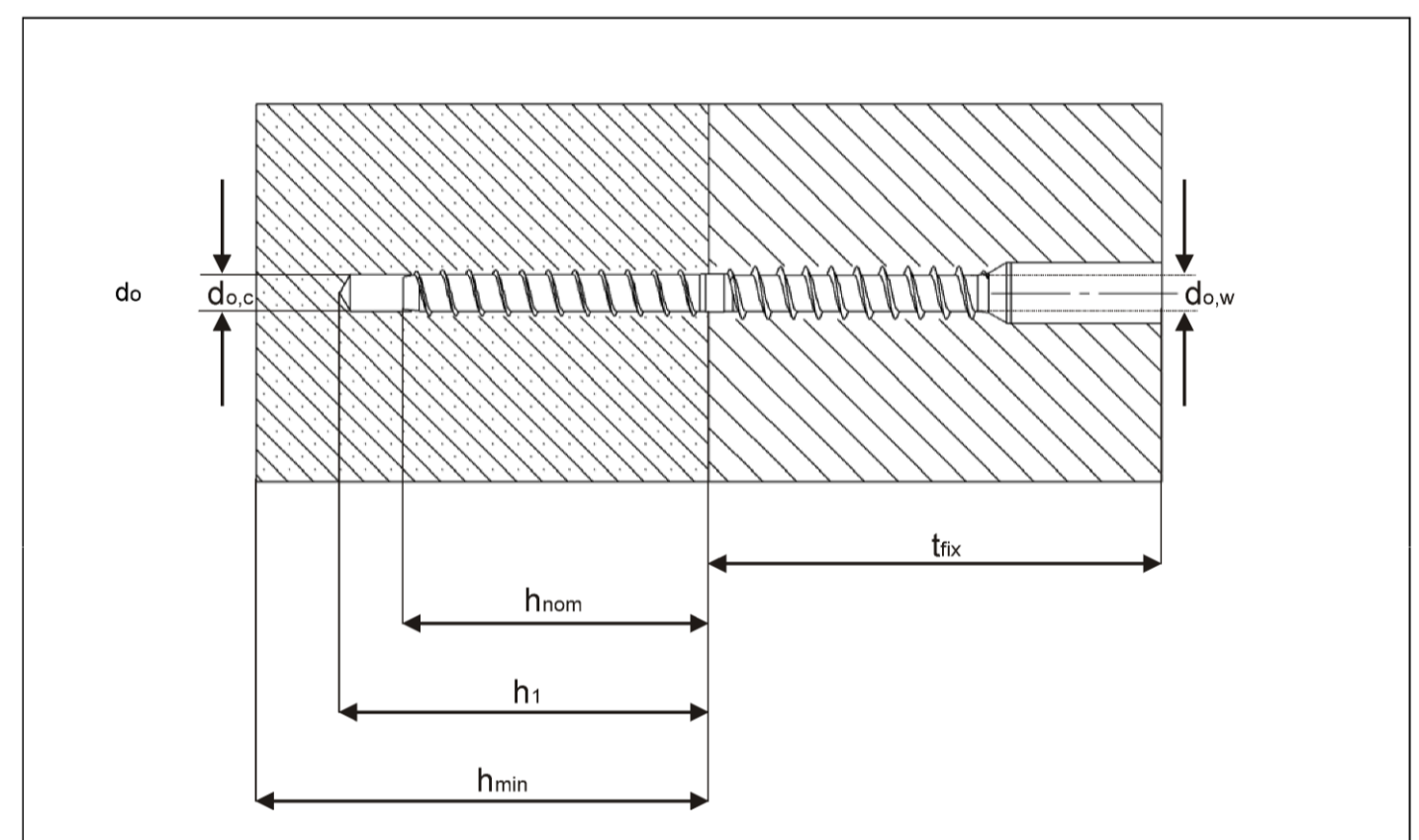

## Tabelle 3: Montagekennwerte in Beton

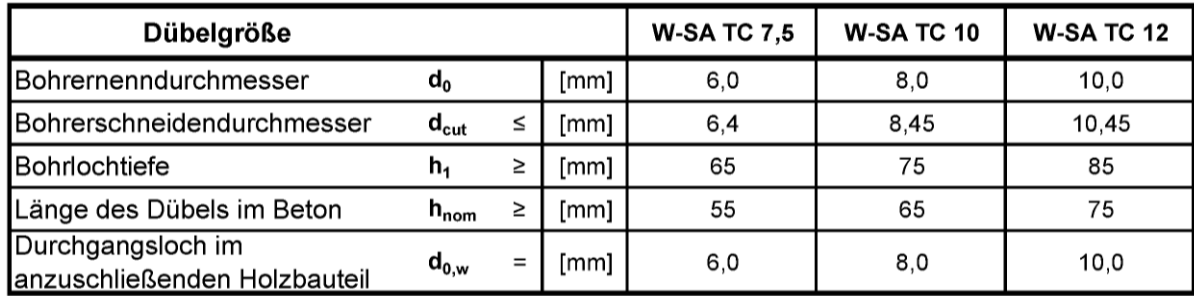

## Tabelle 4: Mindestbauteildicke und minimale Rand- und -Achsabstände in Beton

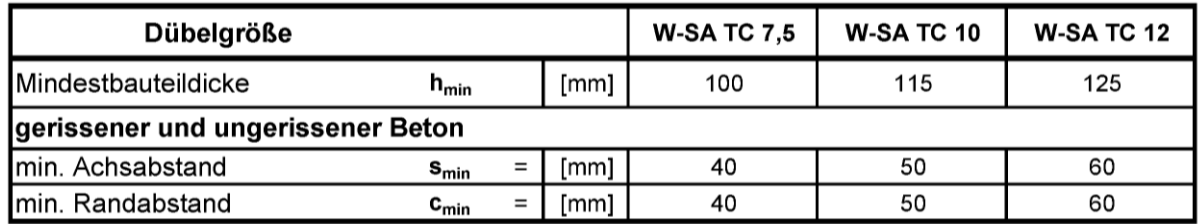

Hinweis: Mindestbauteildicke sowie Achs- und Randabstände für das Holzanbauteil entsprechend Abschnitt 3.1 und DIN 1052:2008-12 Tabelle 8

## Würth Schraubanker W-SA TC

Montagekennwerte, Mindestbauteildicke,<br>minimale Rand- und Achsabstände

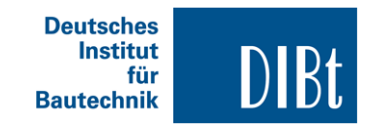

## Tabelle 5: Charakteristische Werte für das Bemessungsverfahren A für die Verankerung in Beton bei zentrischer Zugbeanspruchung

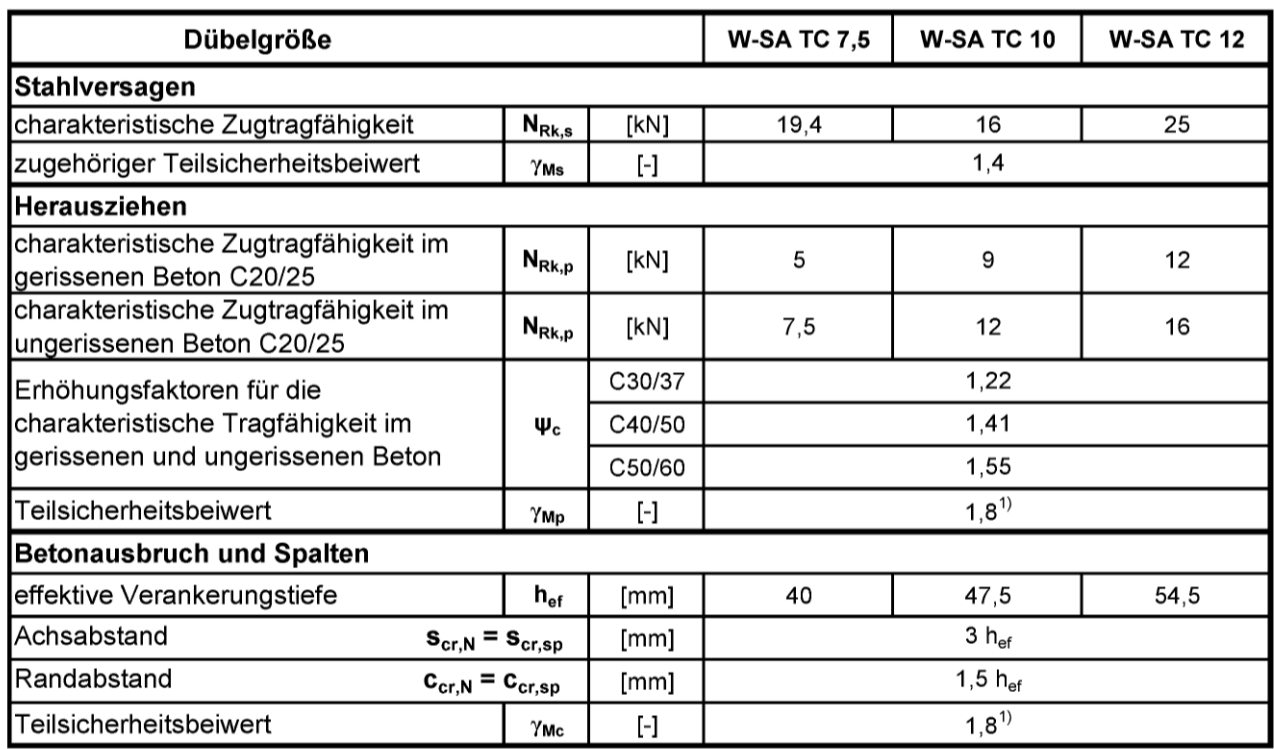

<sup>1)</sup> Der Teilsicherheitsbeiwert  $\gamma_2$  = 1,2 ist enthalten

# Tabelle 6: Verschiebungen in Beton bei Zugbeanspruchung

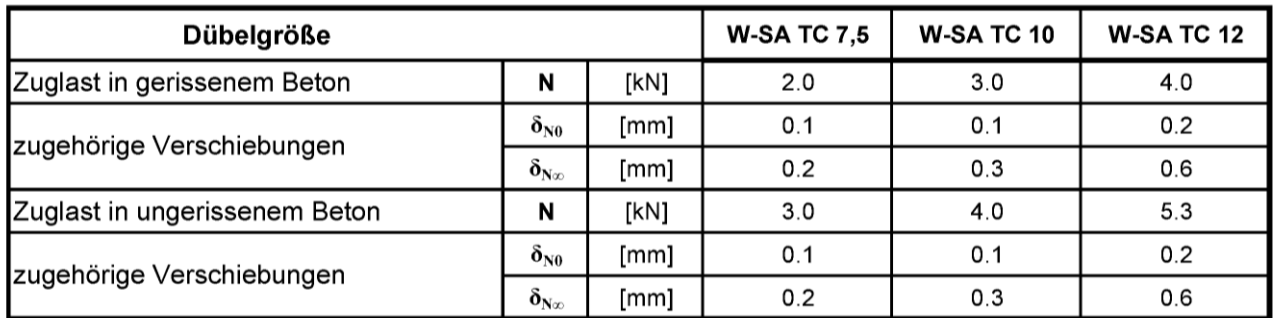

Charakteristische Werte für den Holzanschluss bei Zugbeanspruchung siehe Abschnitt 3.3

# Würth Schraubanker W-SA TC

Bemessungsverfahren A, Charakteristische Werte für Beton bei Zugbeanspruchung, Dübelverschiebungen

Anlage 4

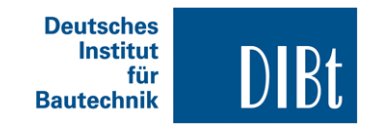

# Tabelle 7: Charakteristische Werte für das Bemessungsverfahren A für die Verankerung in Beton bei Querbeanspruchung

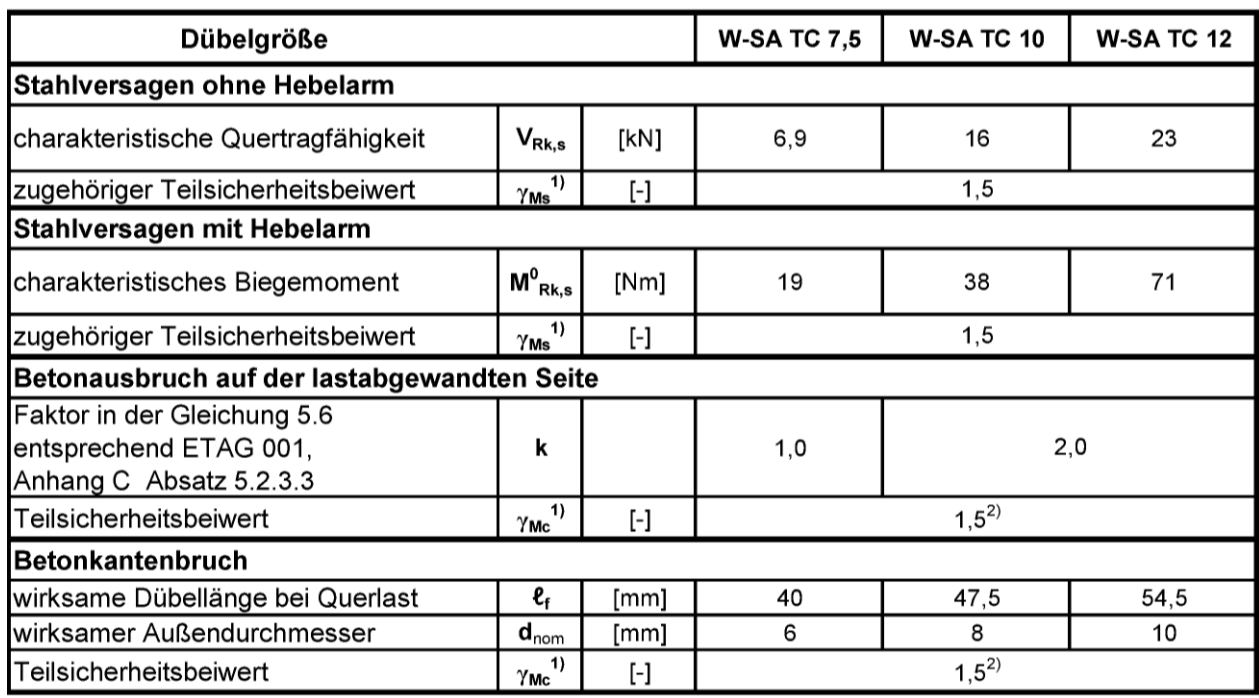

<sup>1)</sup> Sofern keine anderen nationalen Regelungen vorliegen

<sup>2)</sup> Der Teilsicherheitsbeiwert  $\gamma_2$  = 1,0 ist enthalten

## Tabelle 8: Verschiebungen in Beton bei Querbeanspruchung

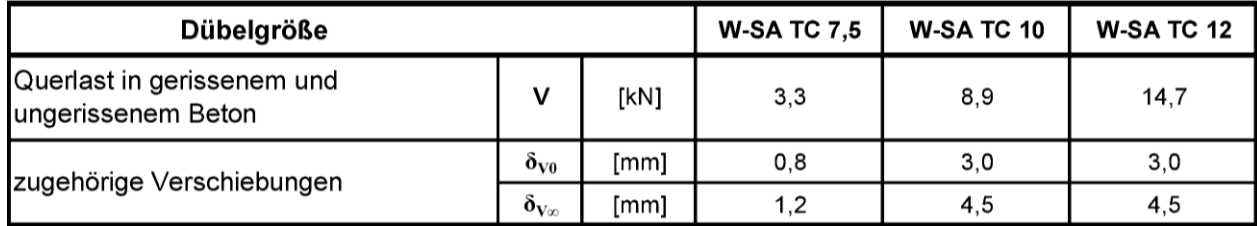

Charakteristische Werte für den Holzanschluss bei Querbeanspruchung siehe Abschnitt 3.3

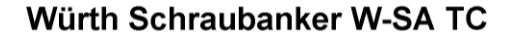

Bemessungsverfahren A, Charakteristische Werte für Beton bei Querbeanspruchung, Dübelverschiebungen

Anlage 5